#### **Les bases calculatoires :**

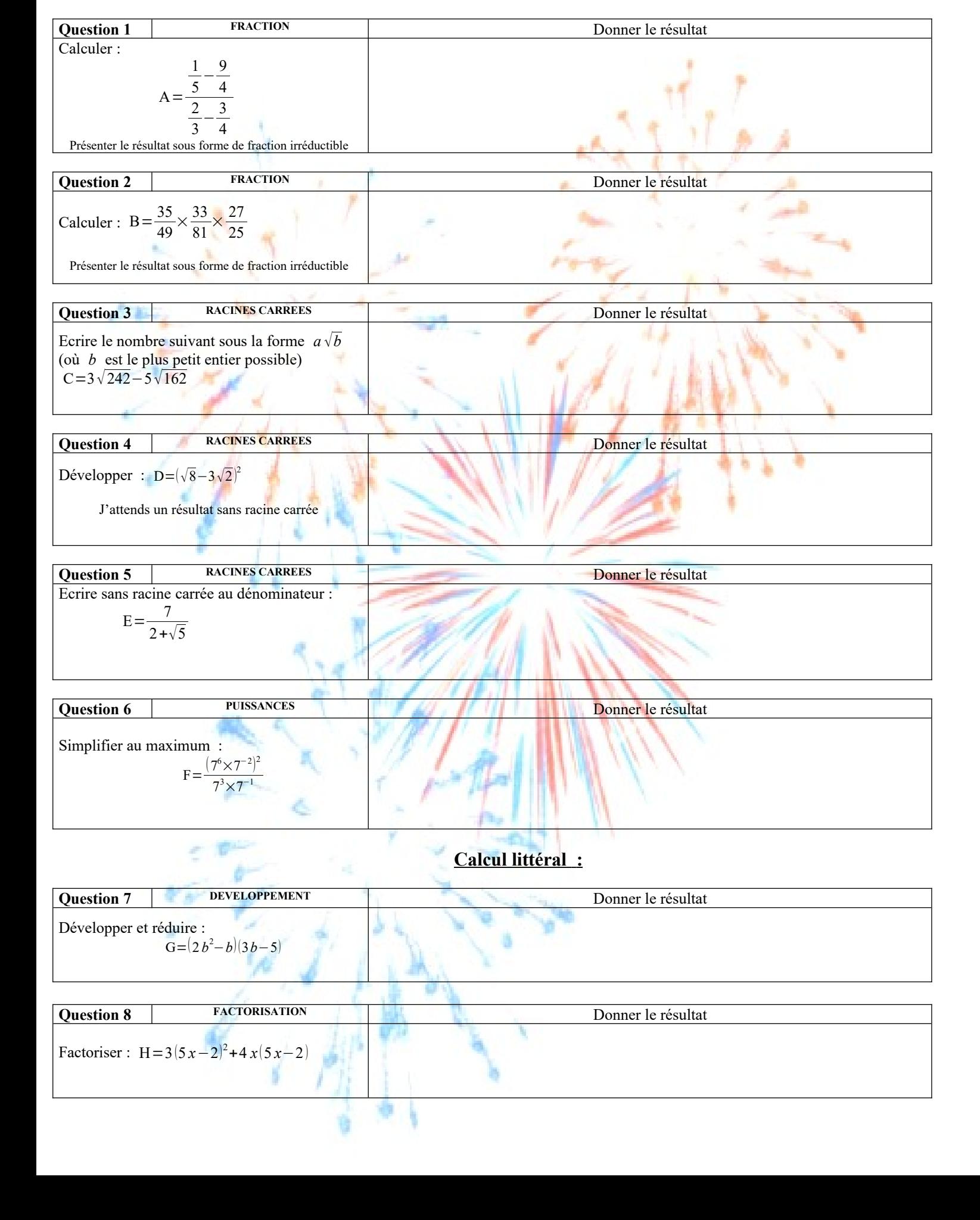

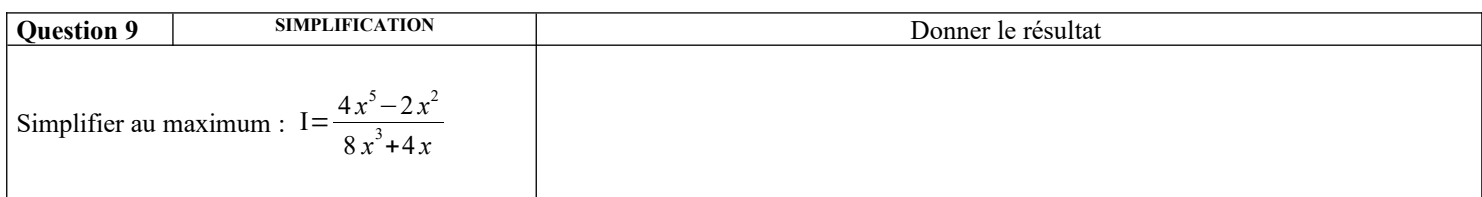

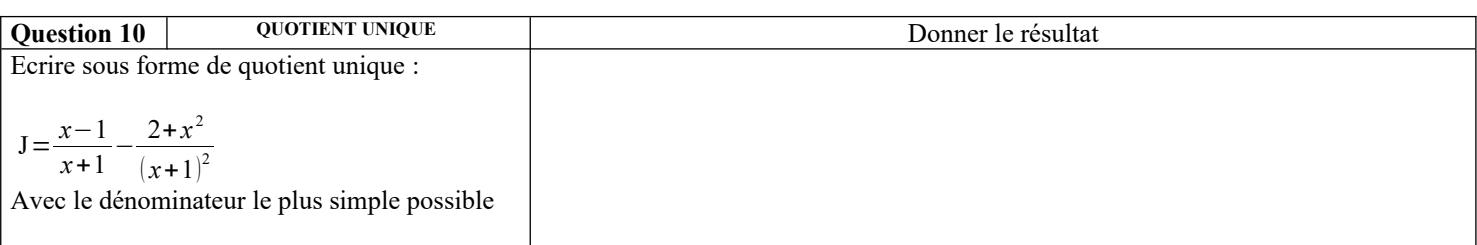

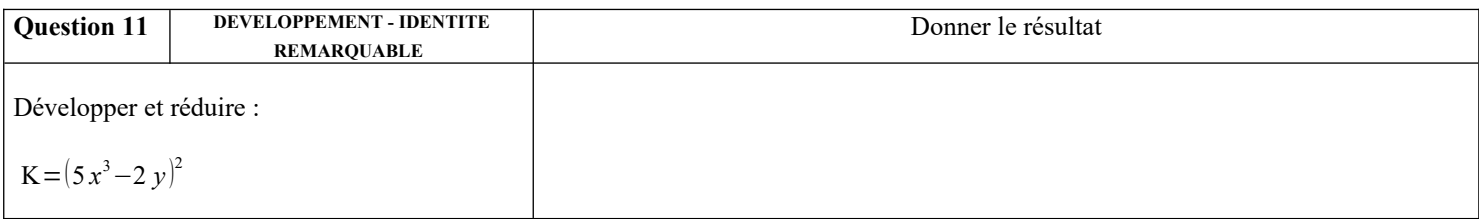

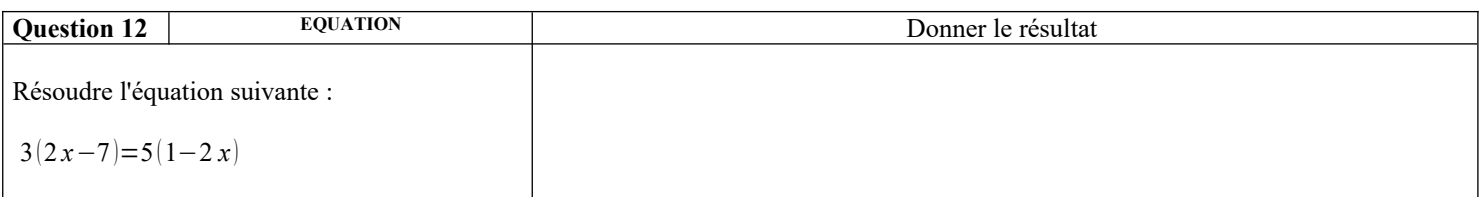

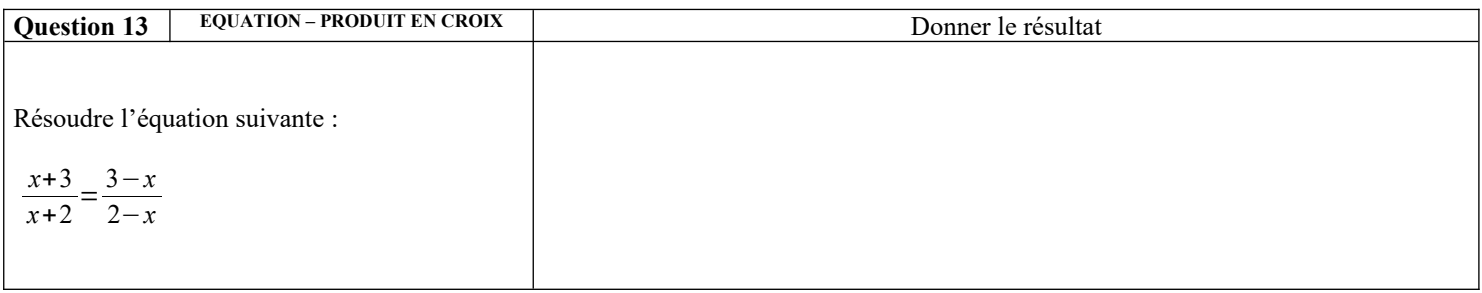

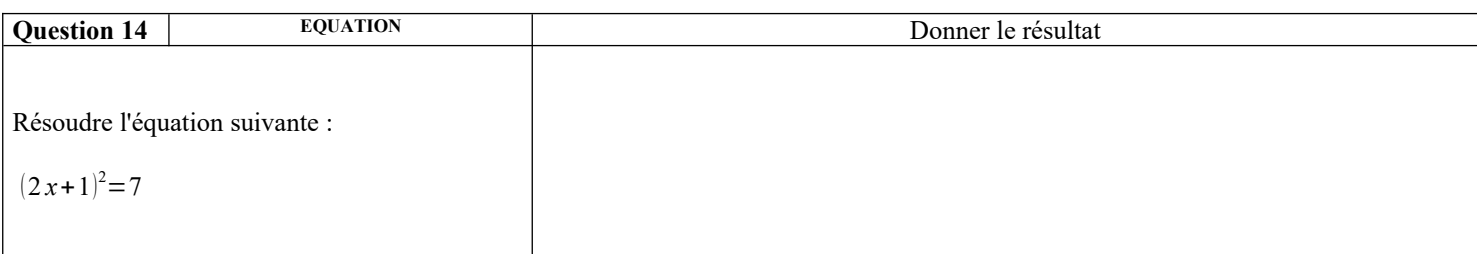

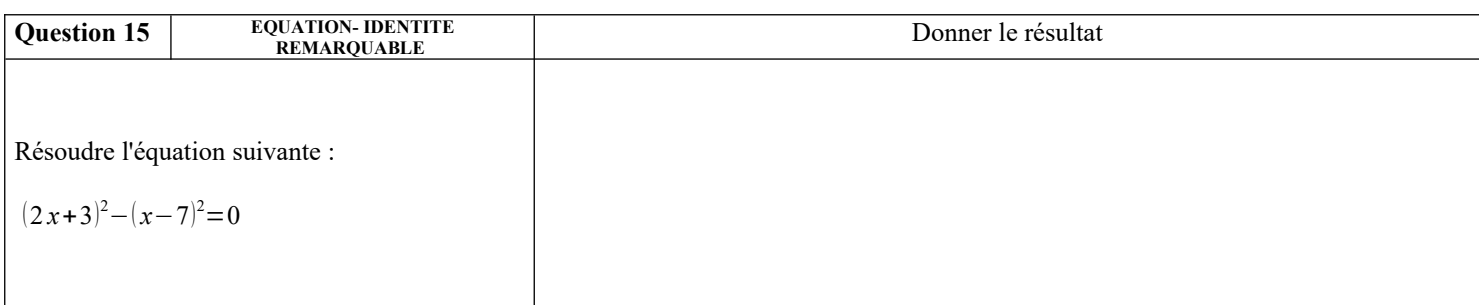

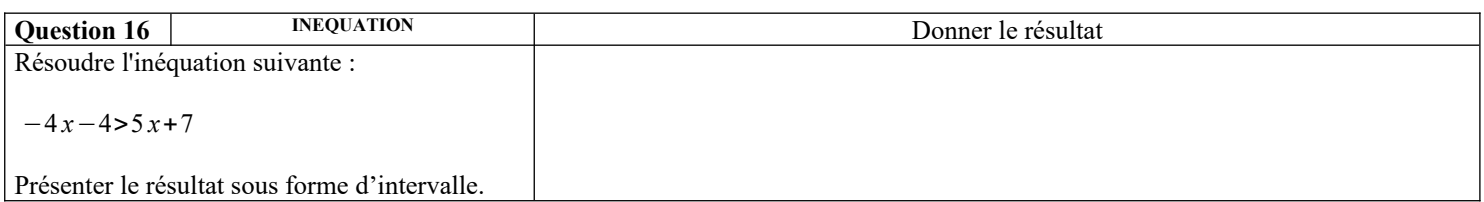

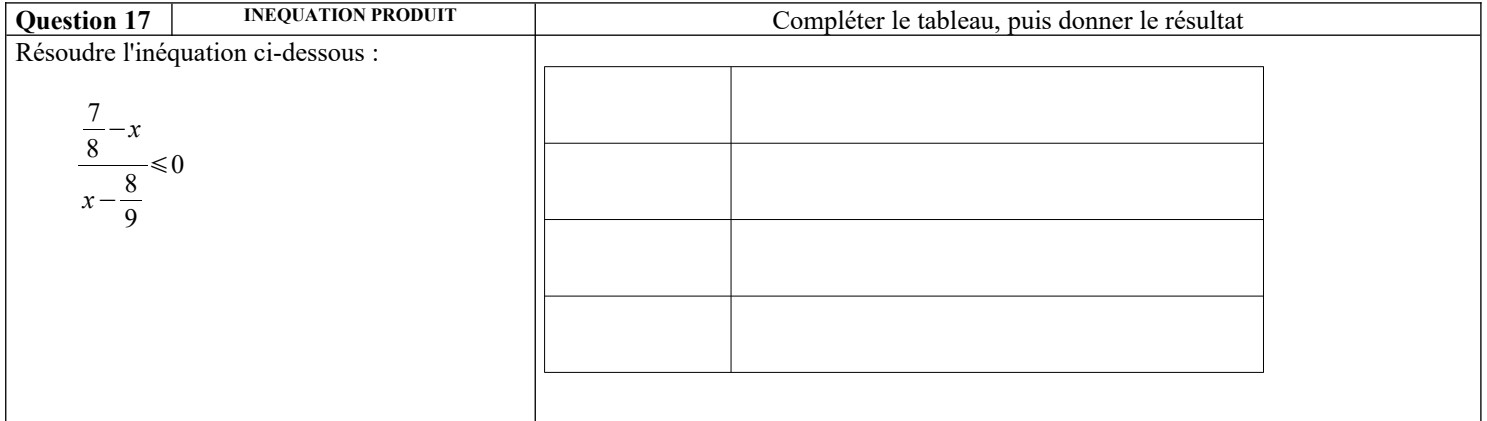

## **Droites et systèmes :**

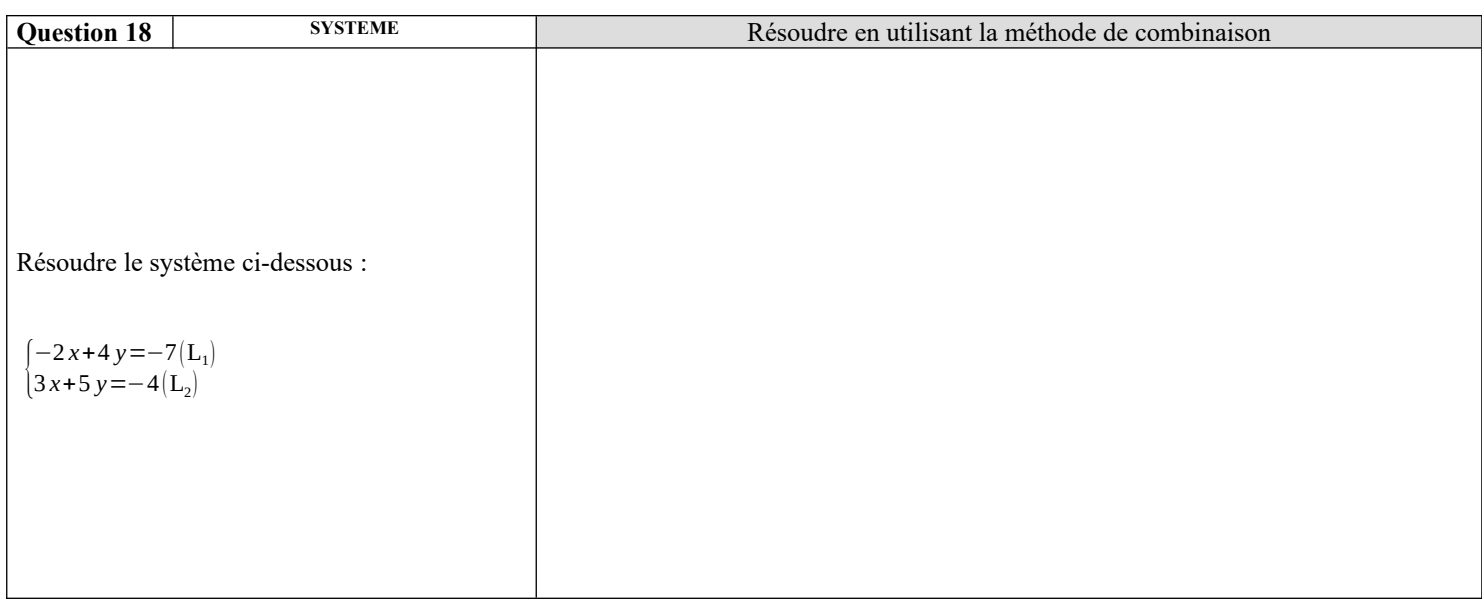

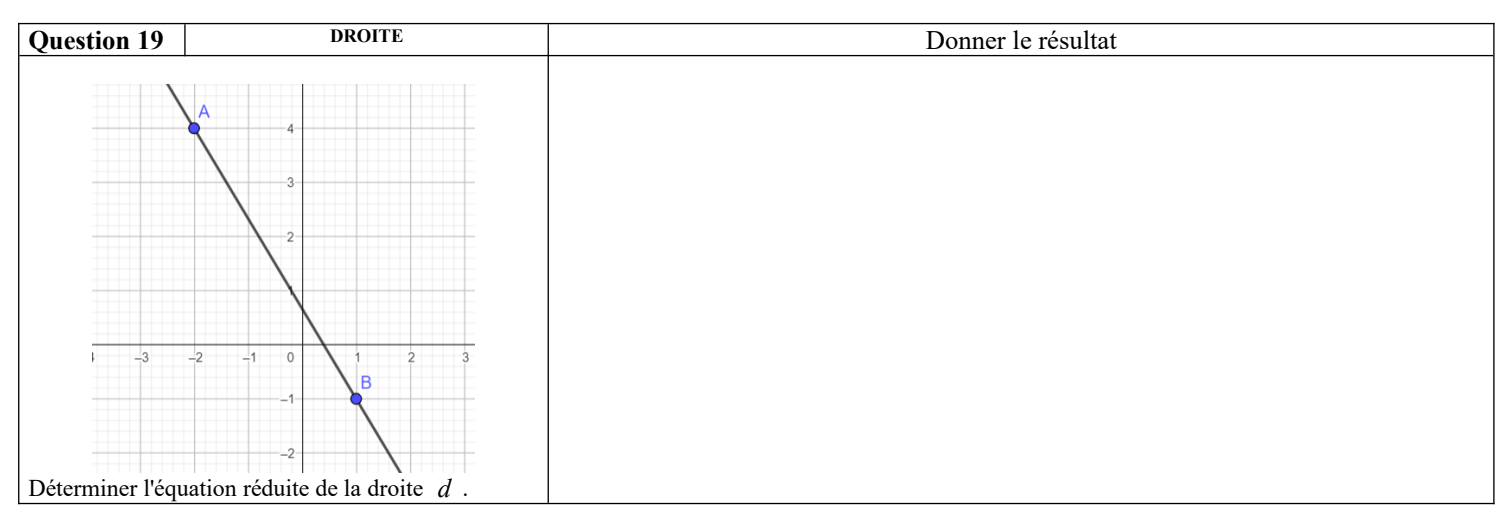

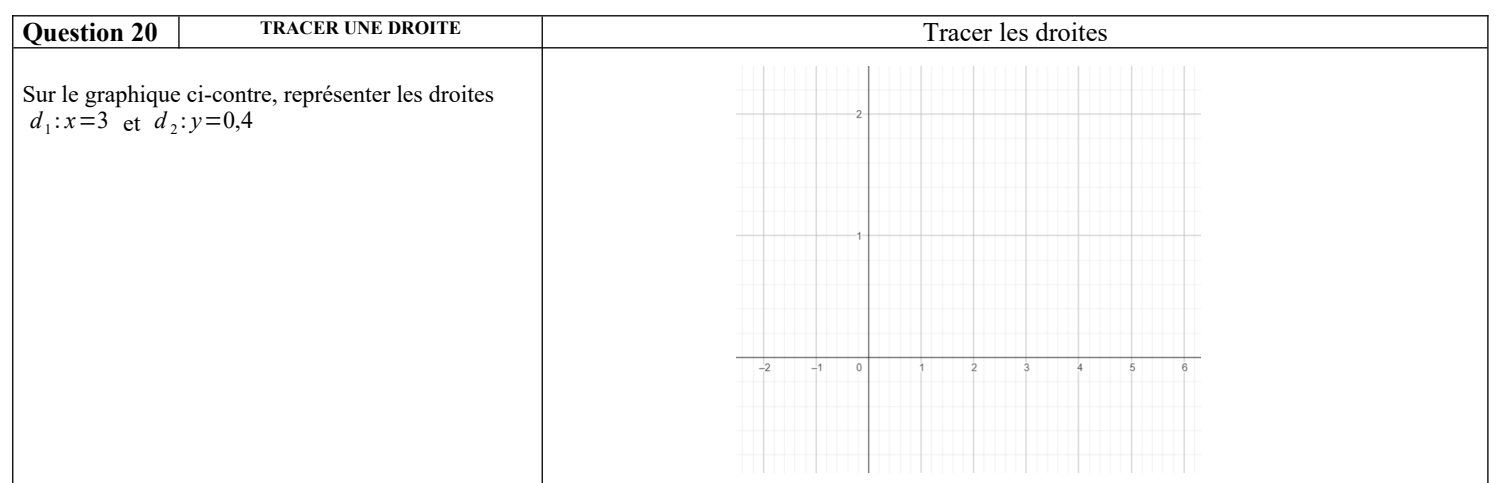

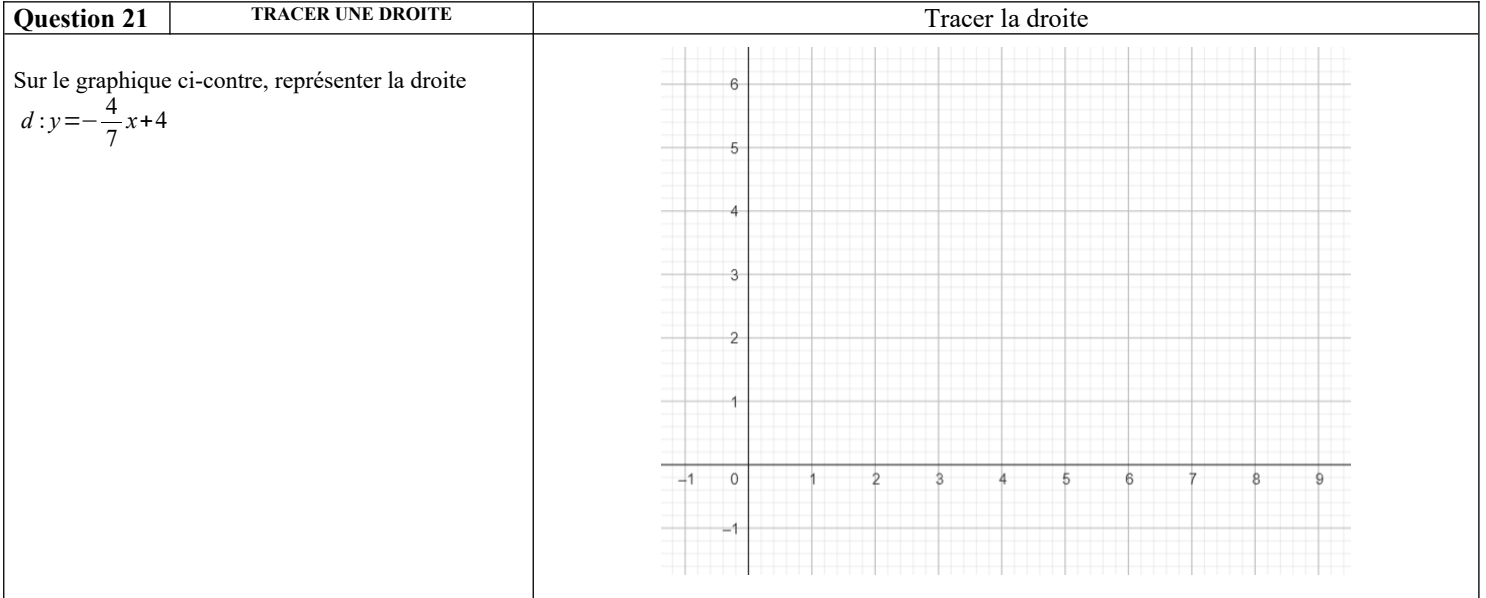

# **Fonctions :**

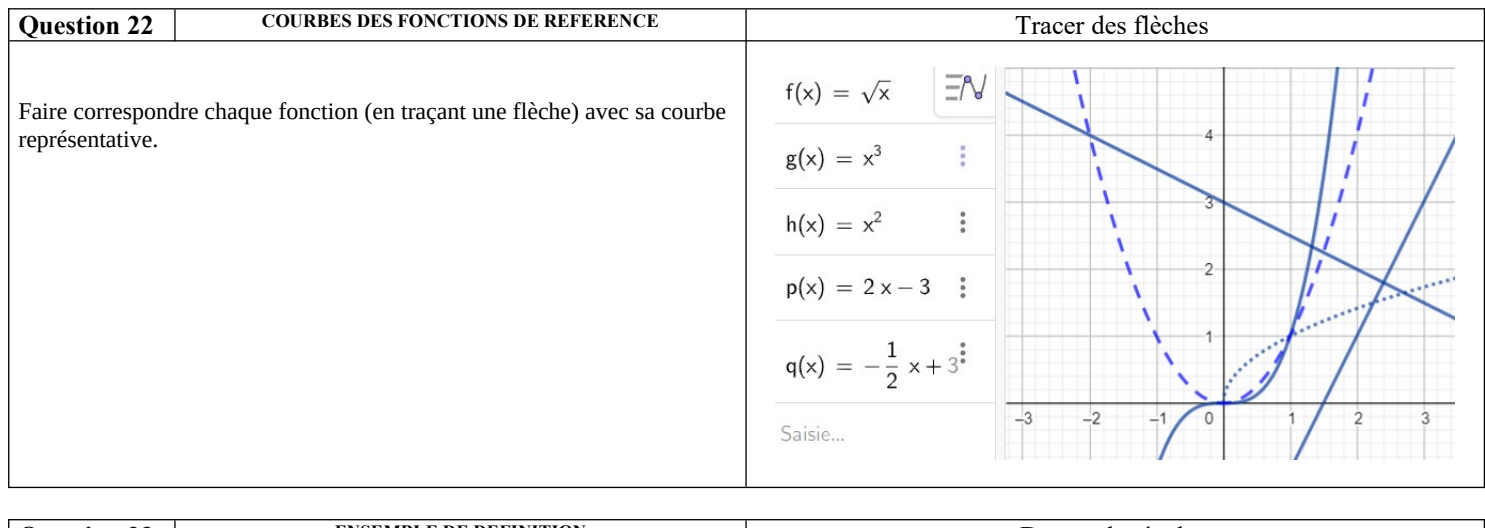

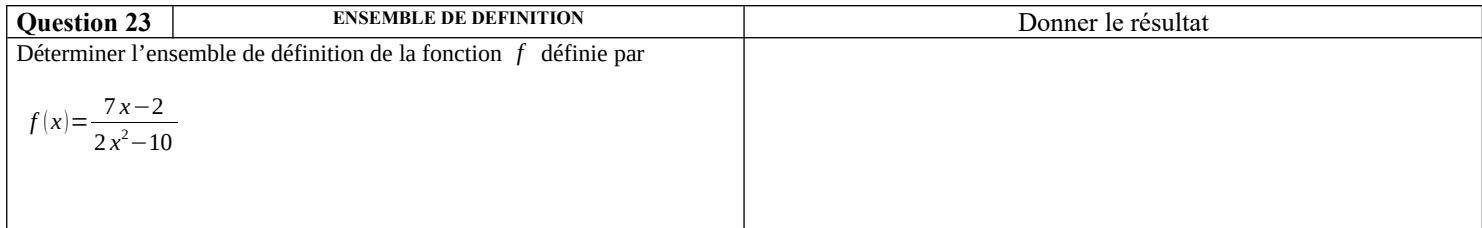

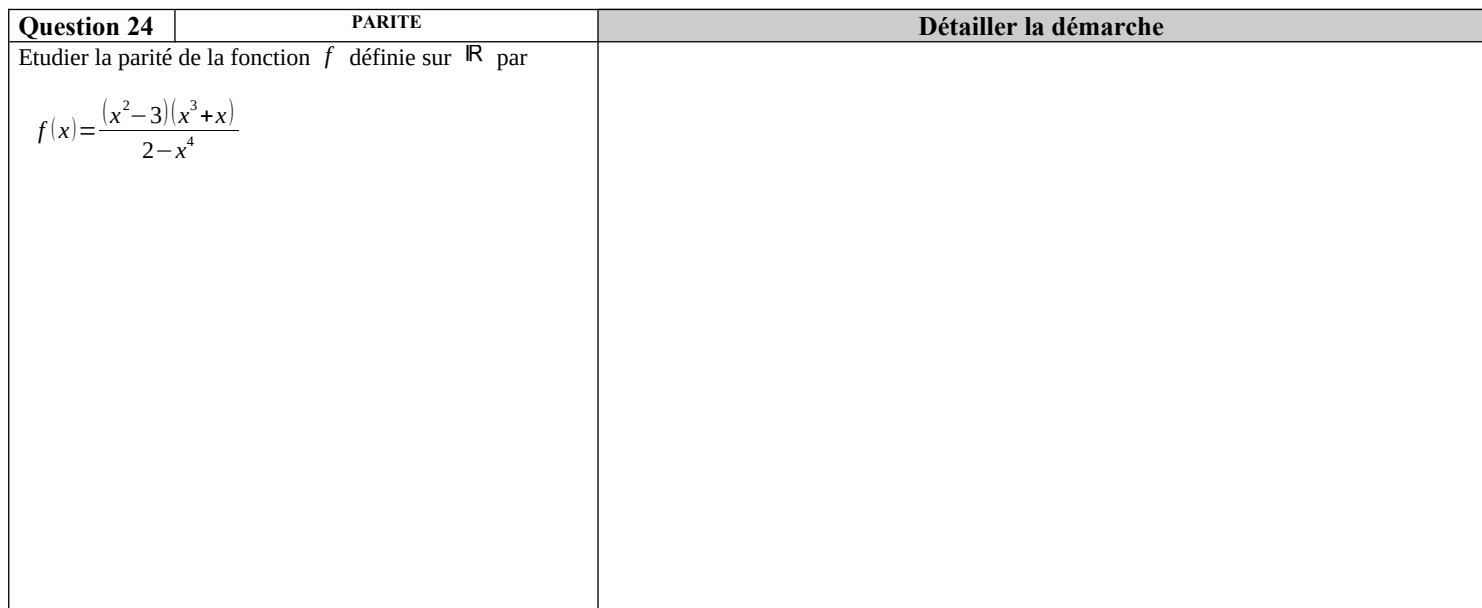

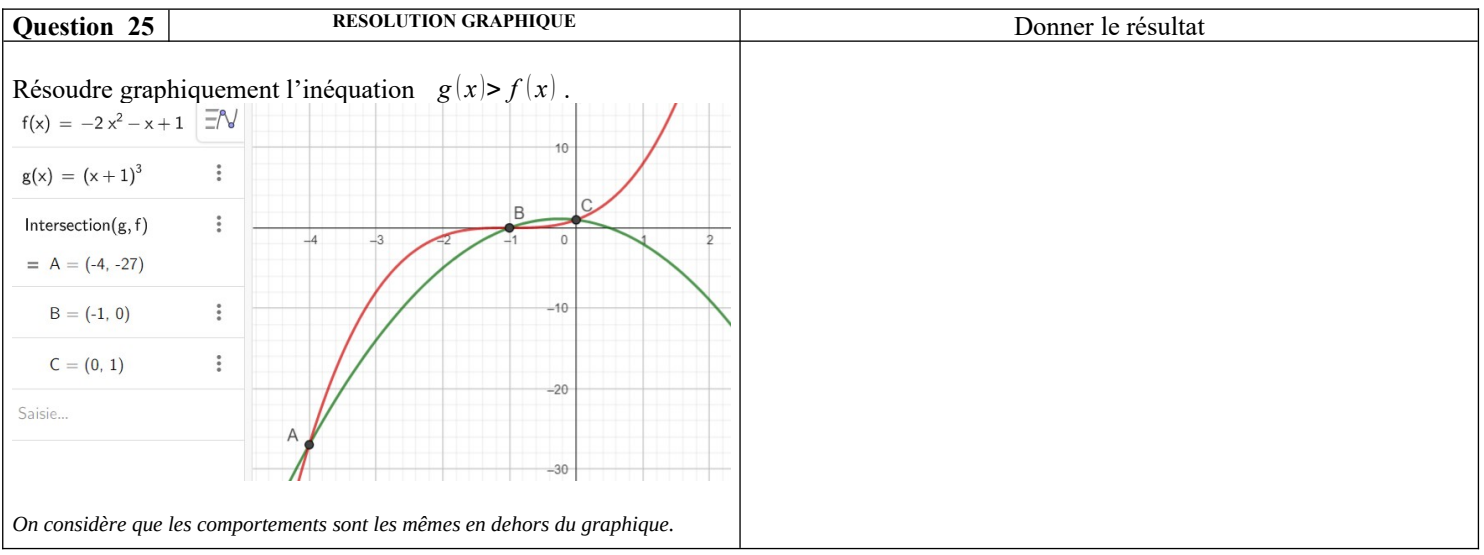

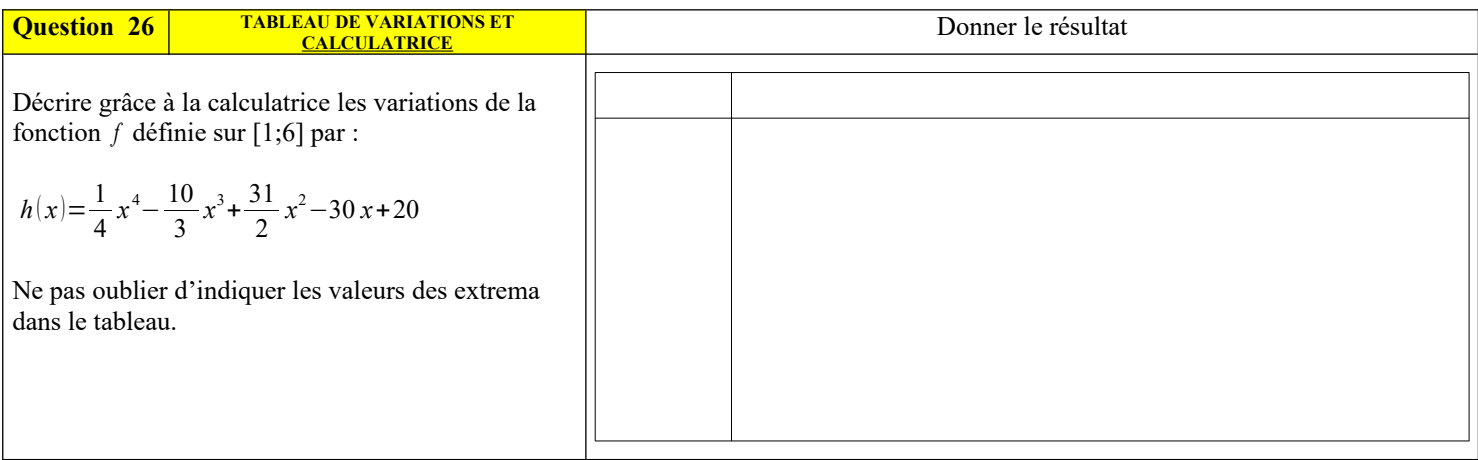

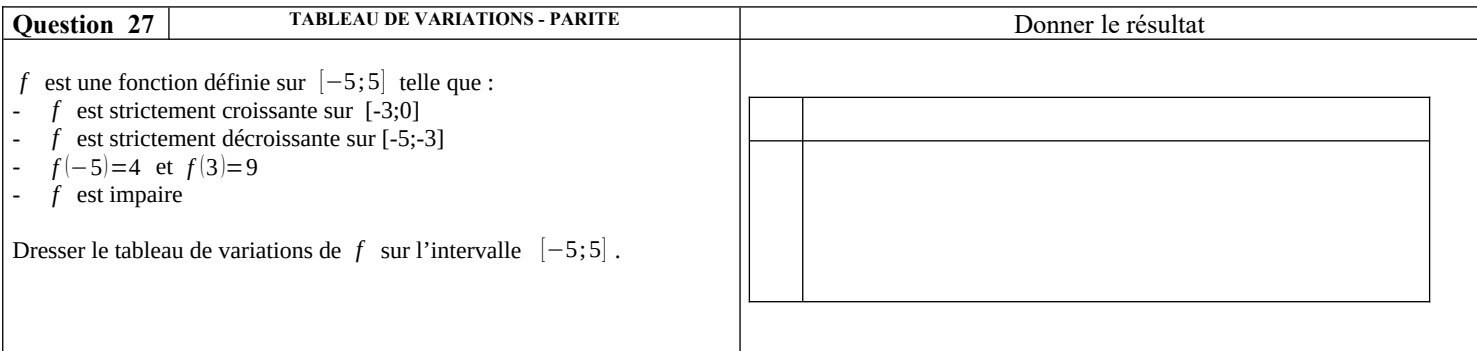

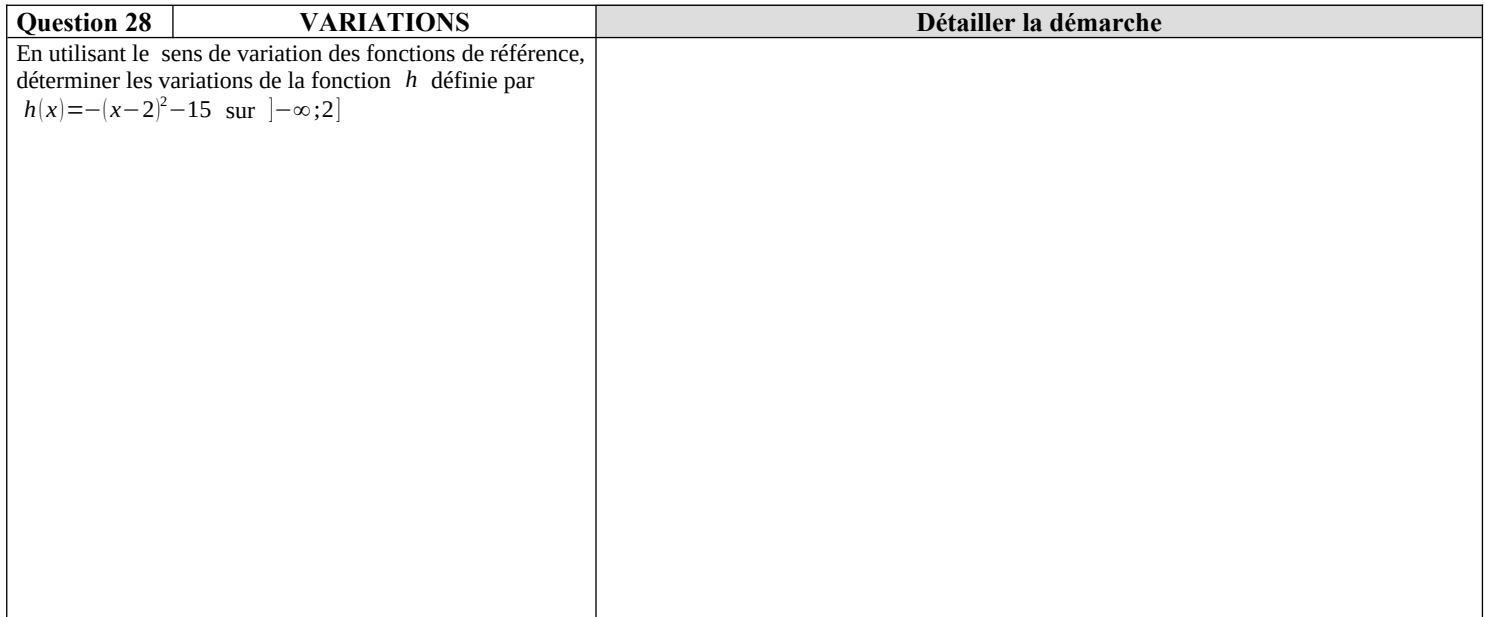

# **Python :**

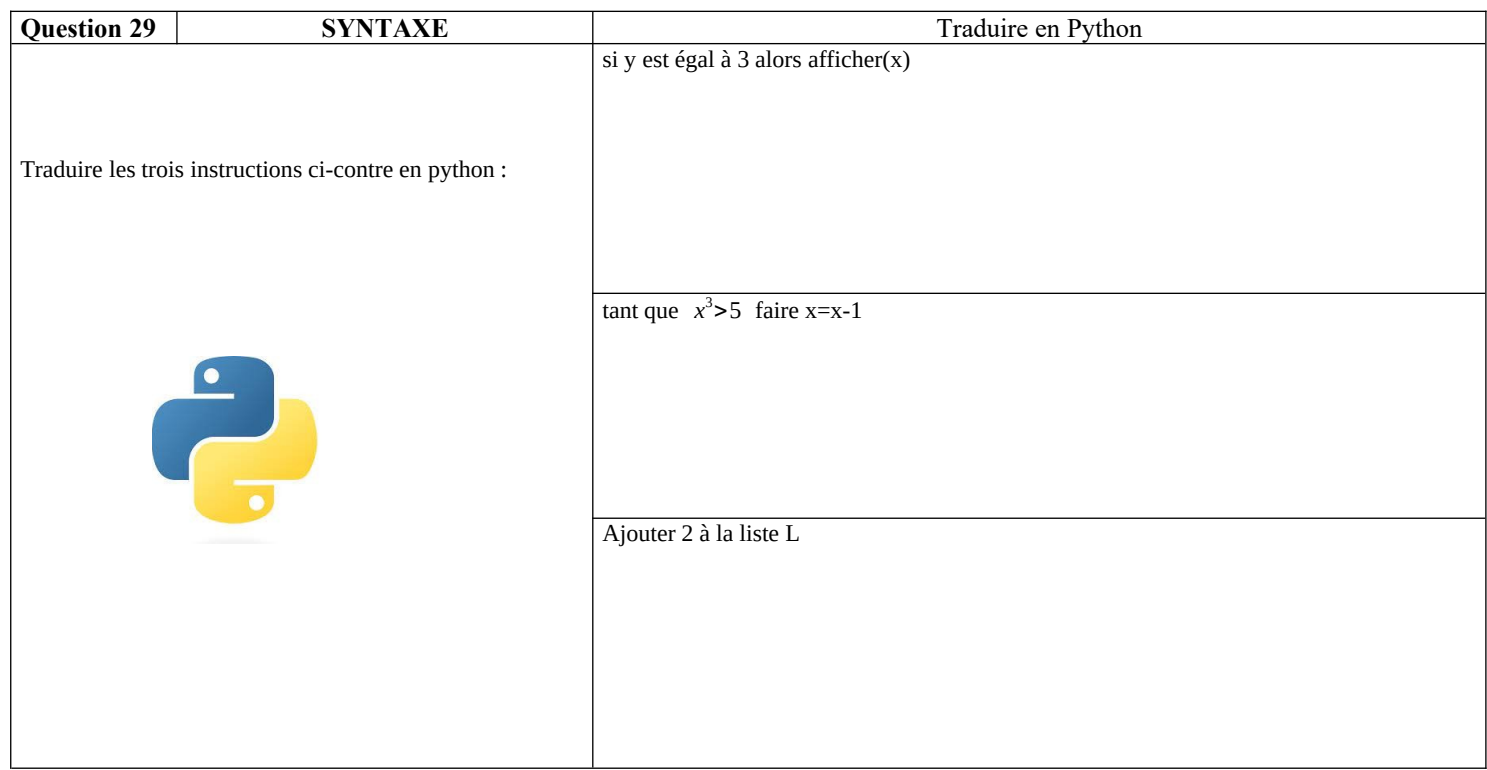

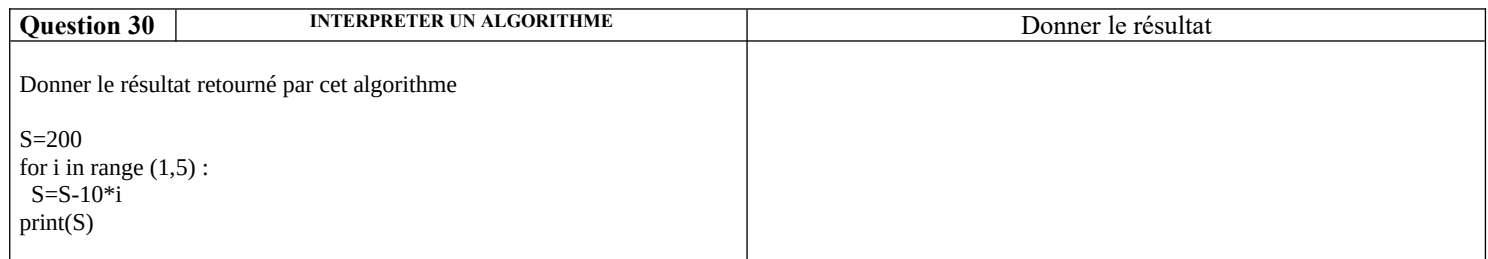

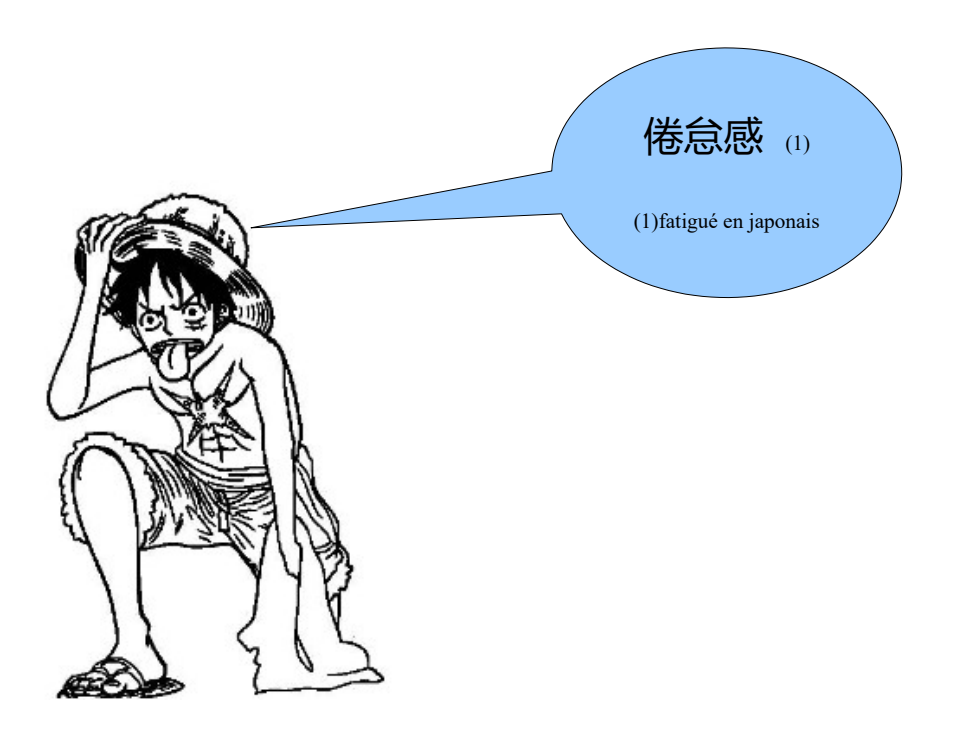

## **Correction :**

# **Les bases calculatoires :**

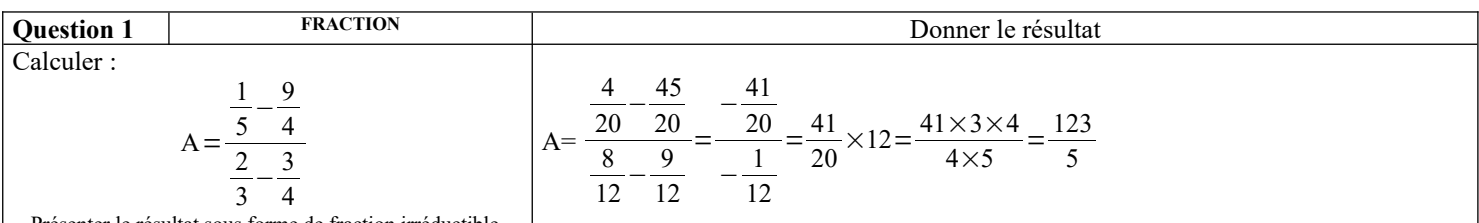

Présenter le résultat sous forme de fraction irréductible

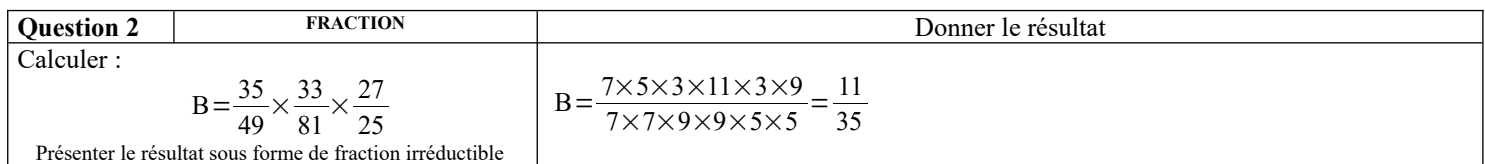

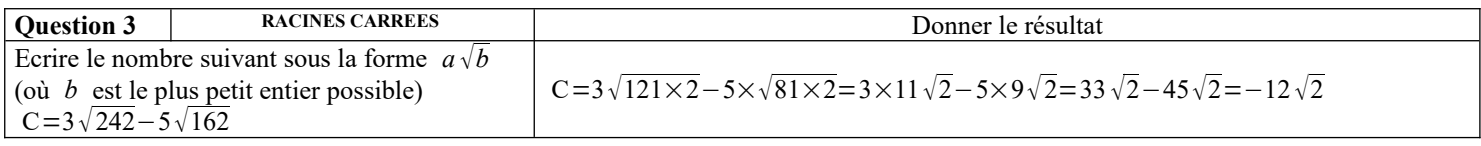

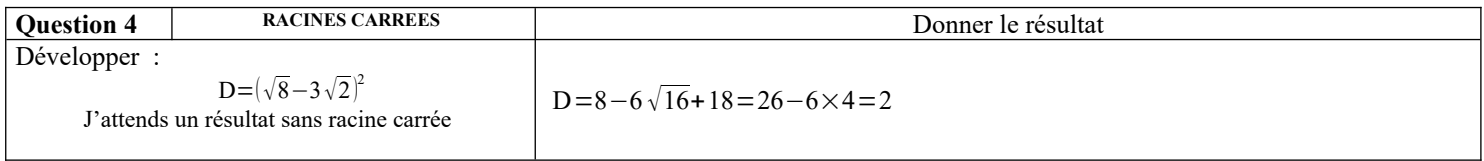

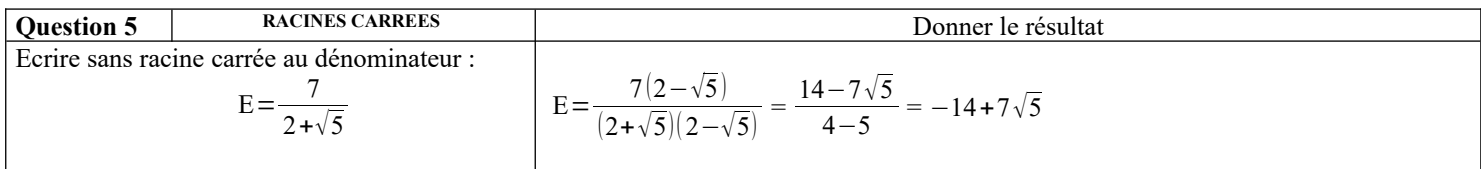

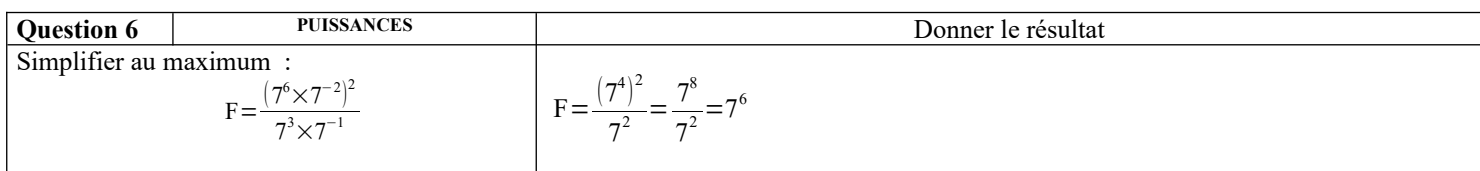

# **Calcul littéral :**

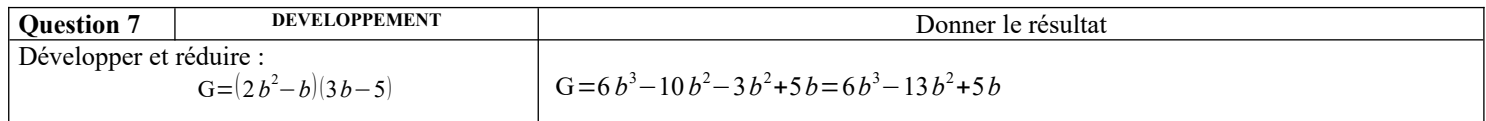

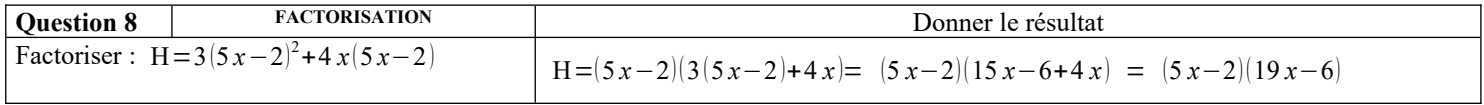

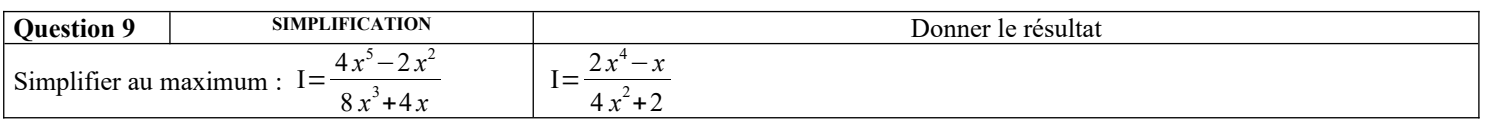

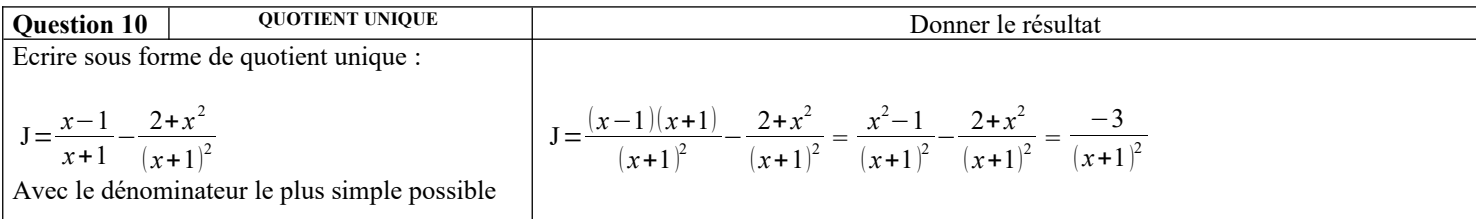

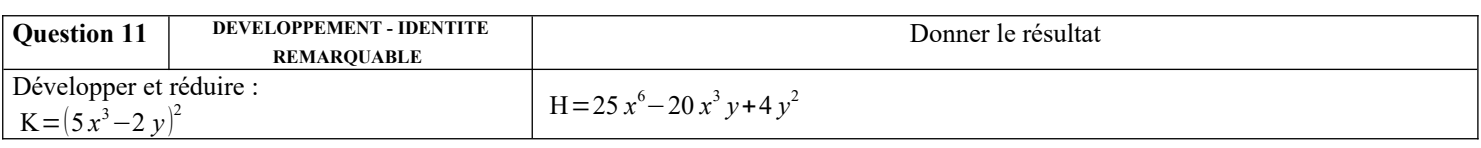

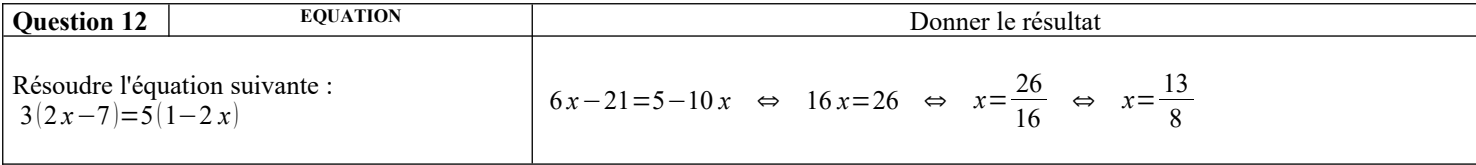

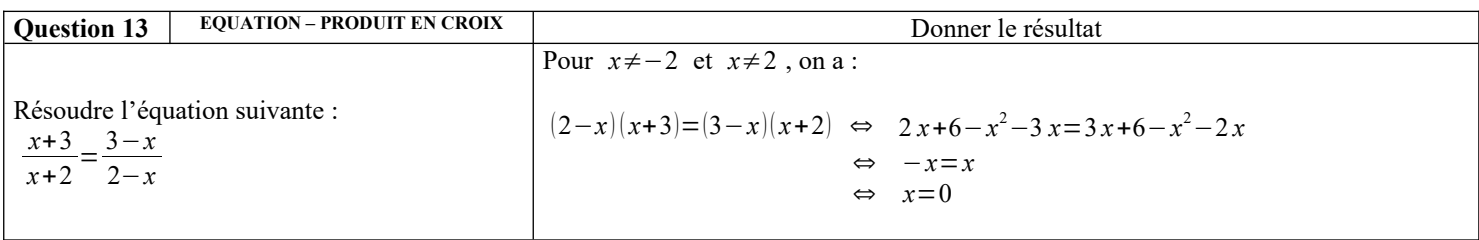

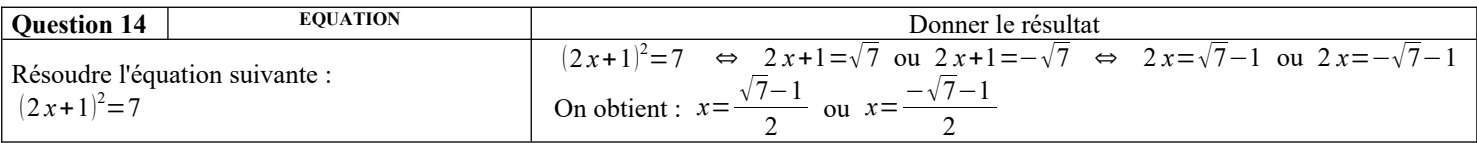

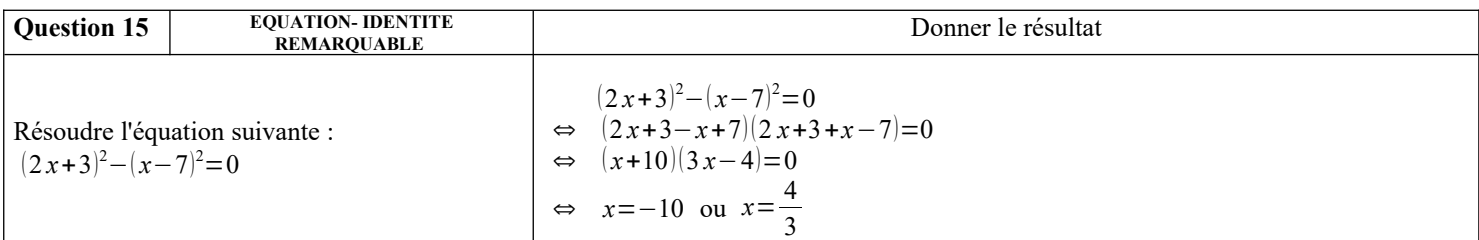

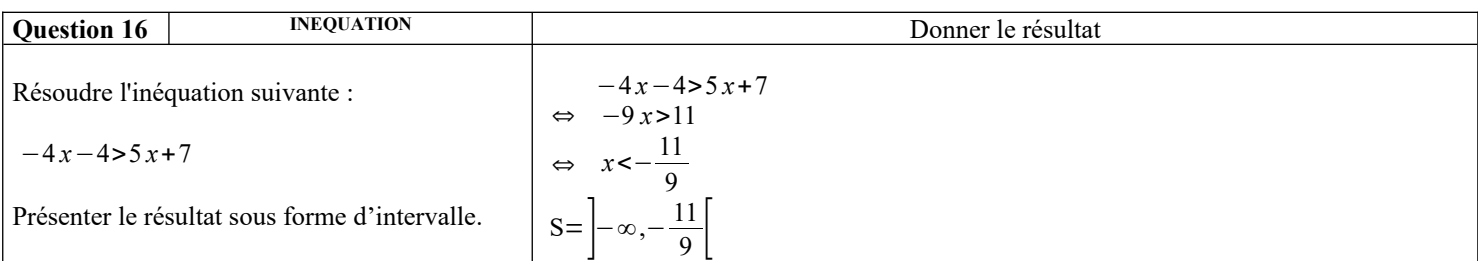

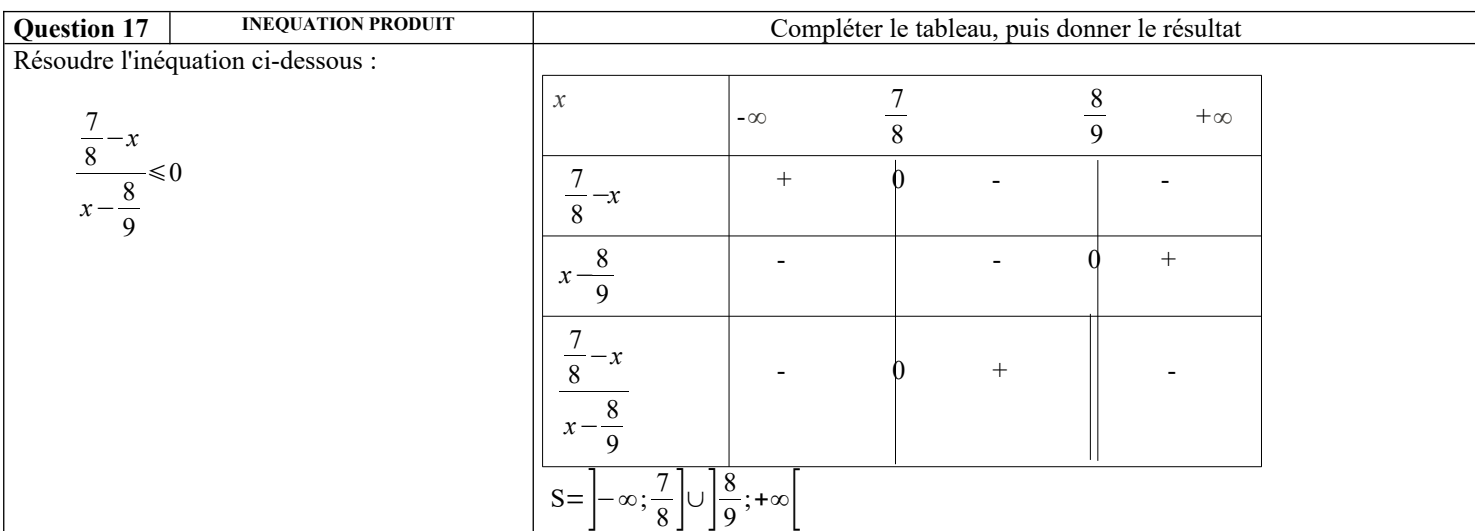

### **Droites et systèmes :**

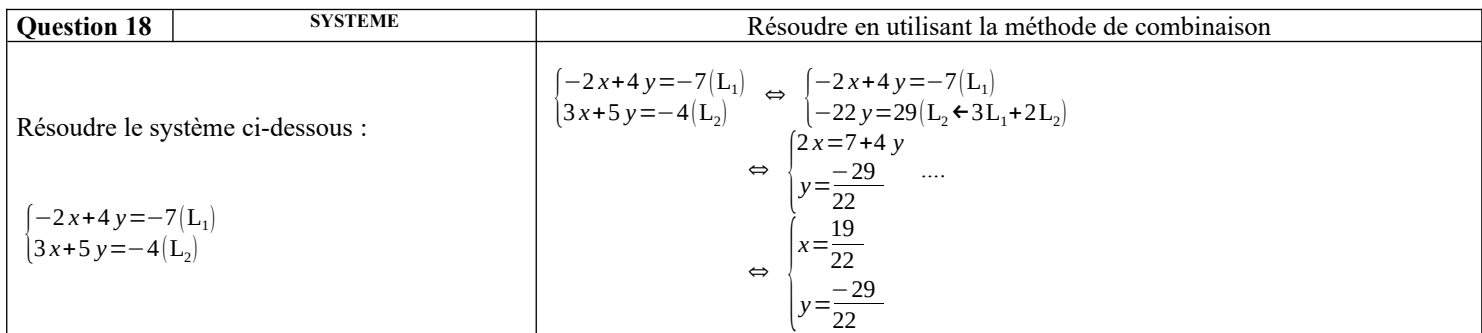

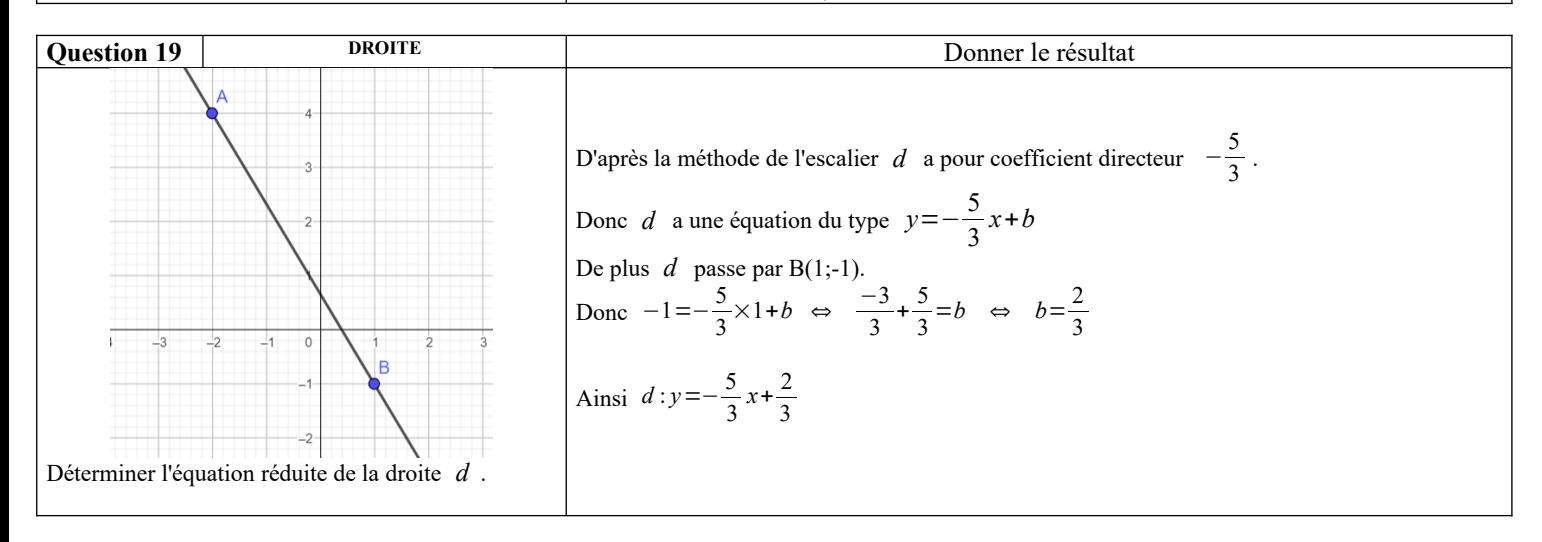

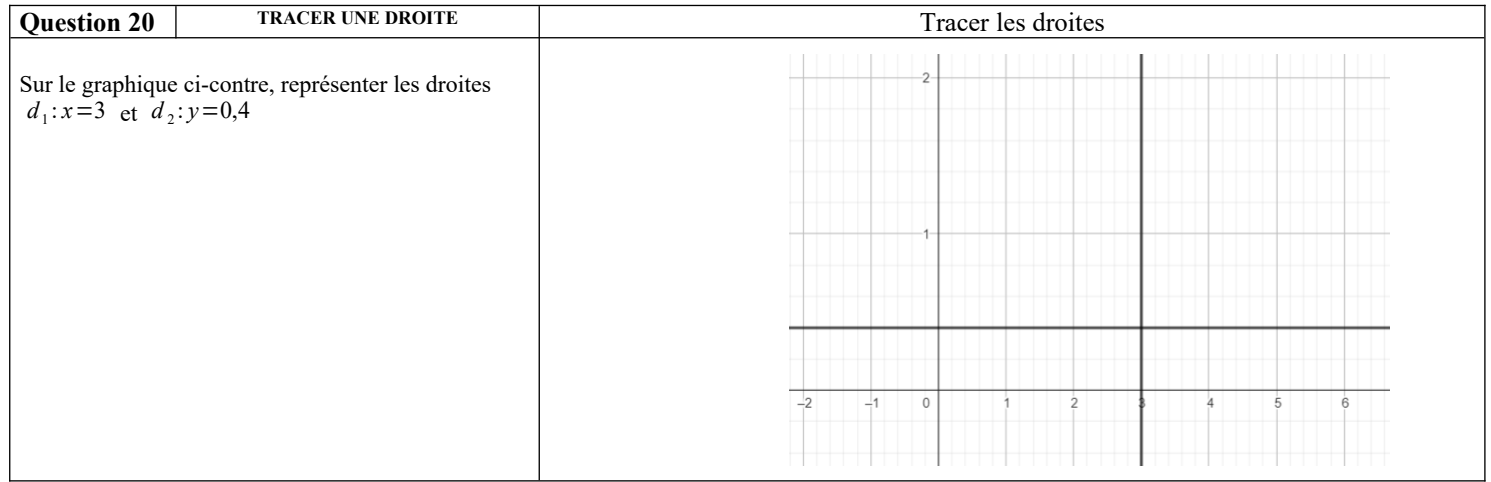

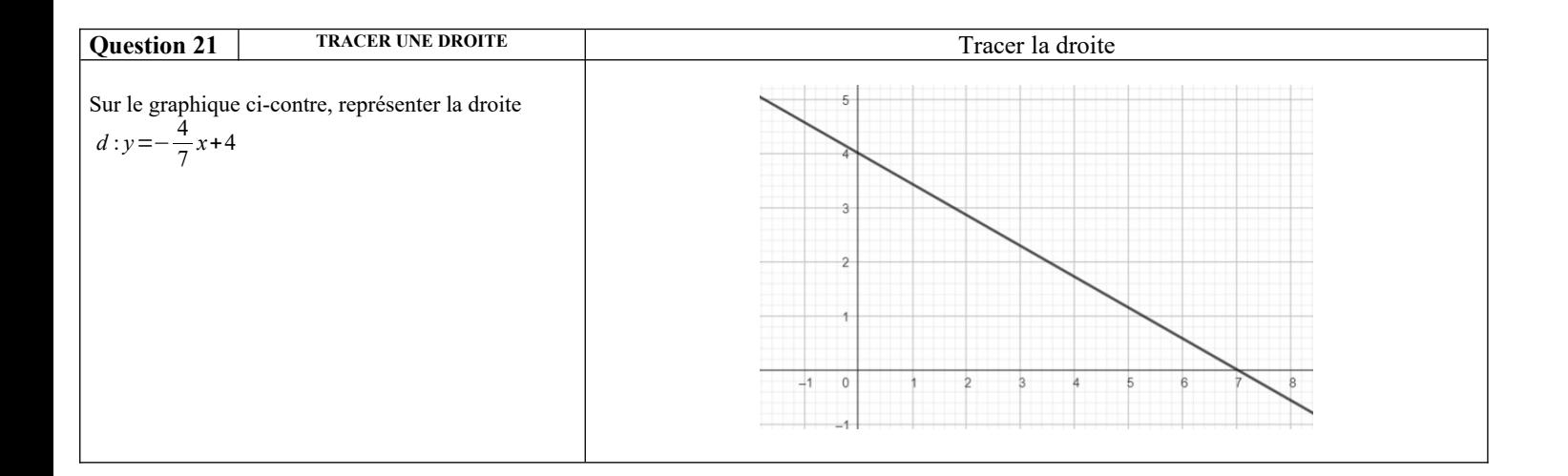

### **Fonctions :**

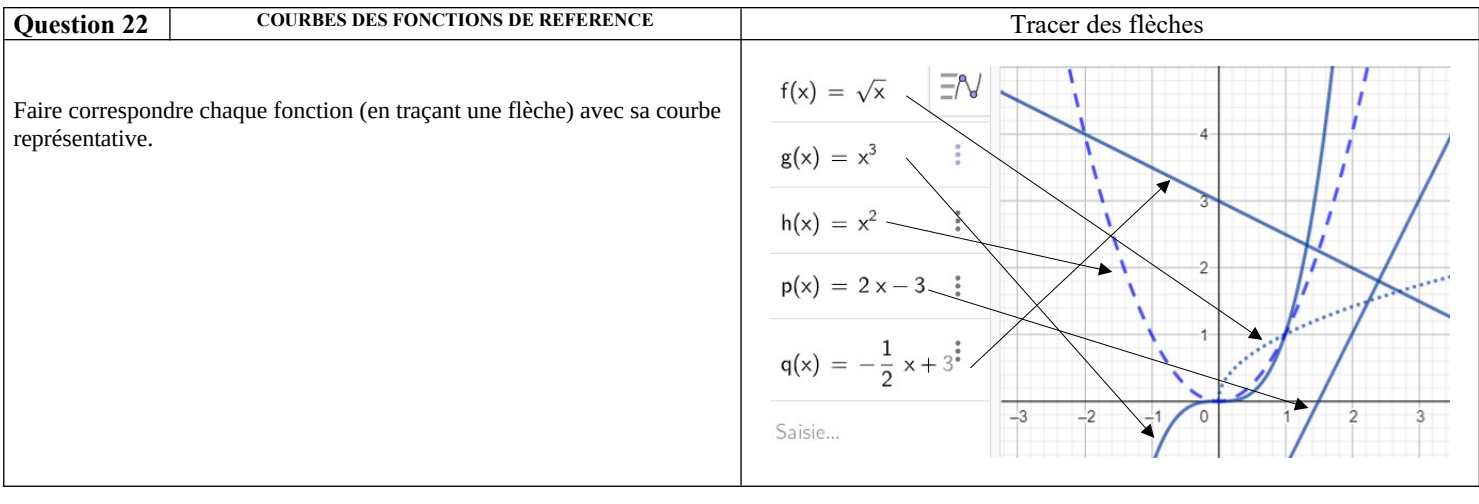

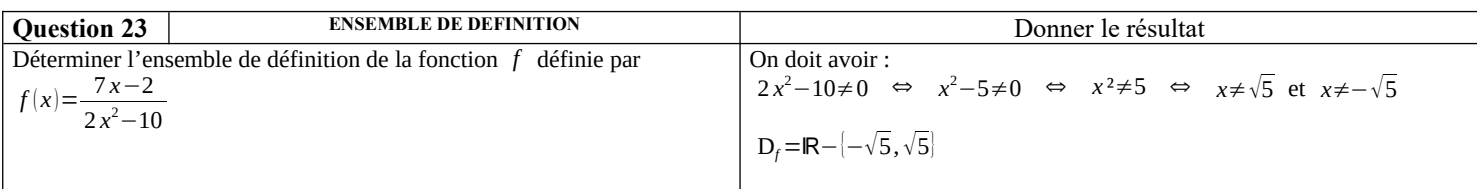

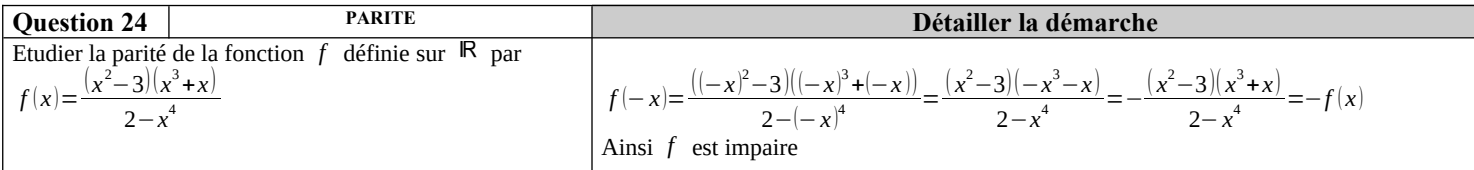

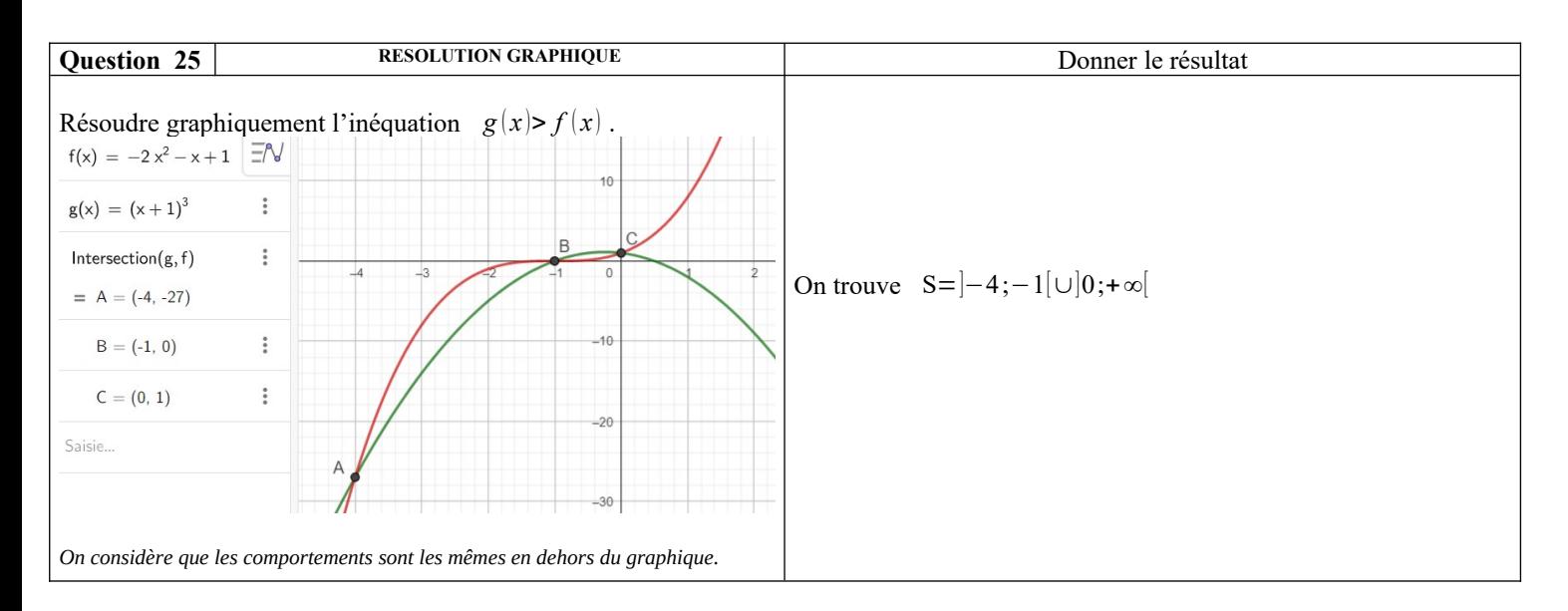

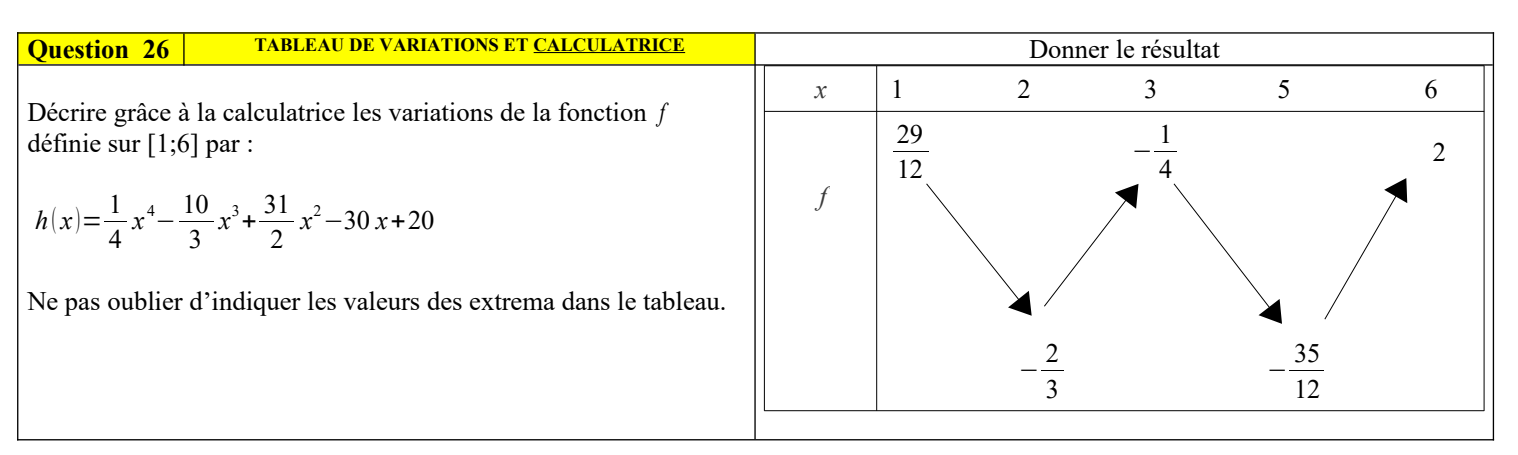

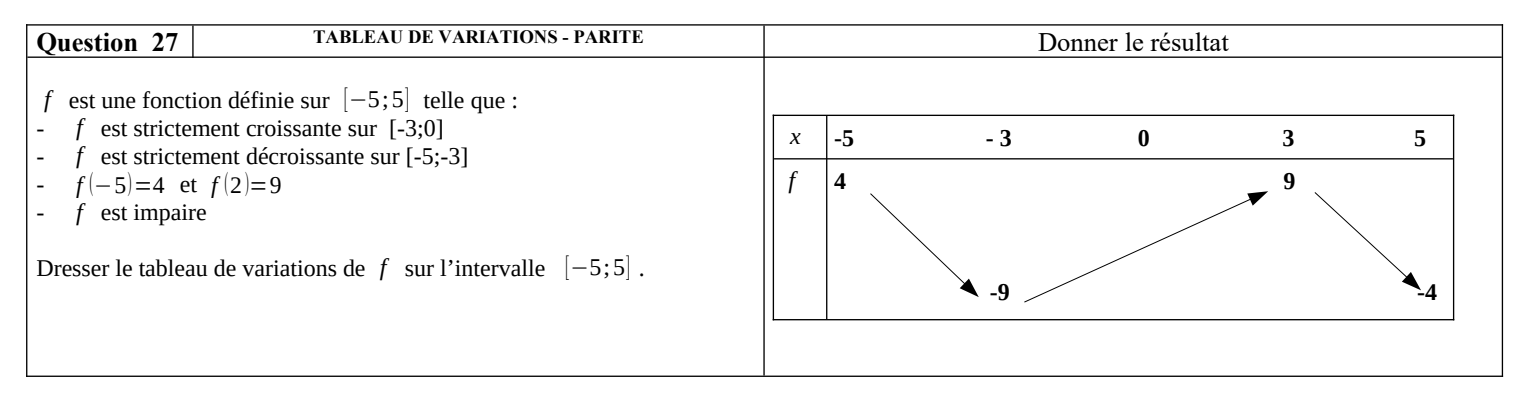

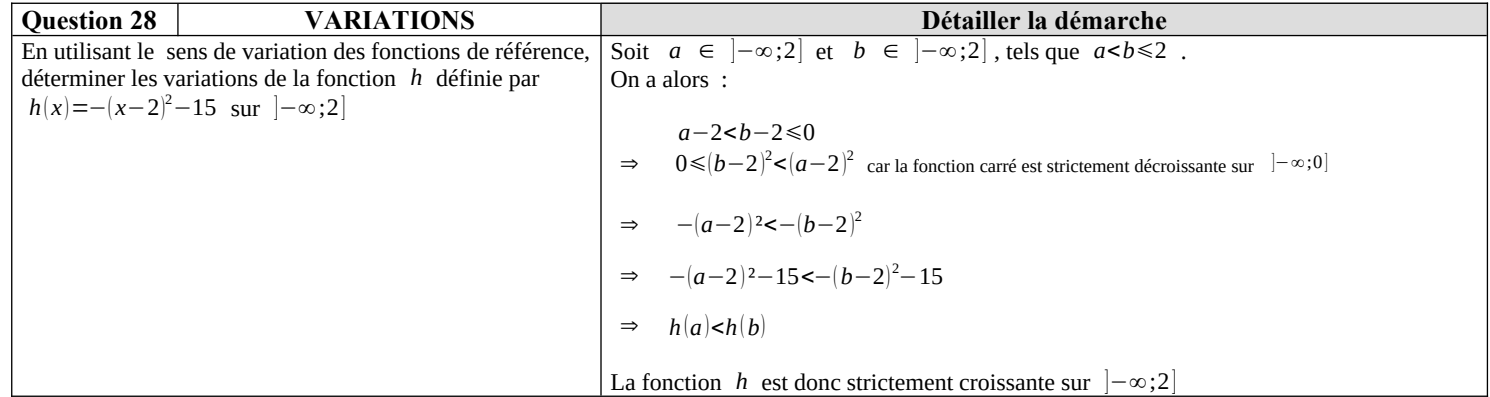

## **Python :**

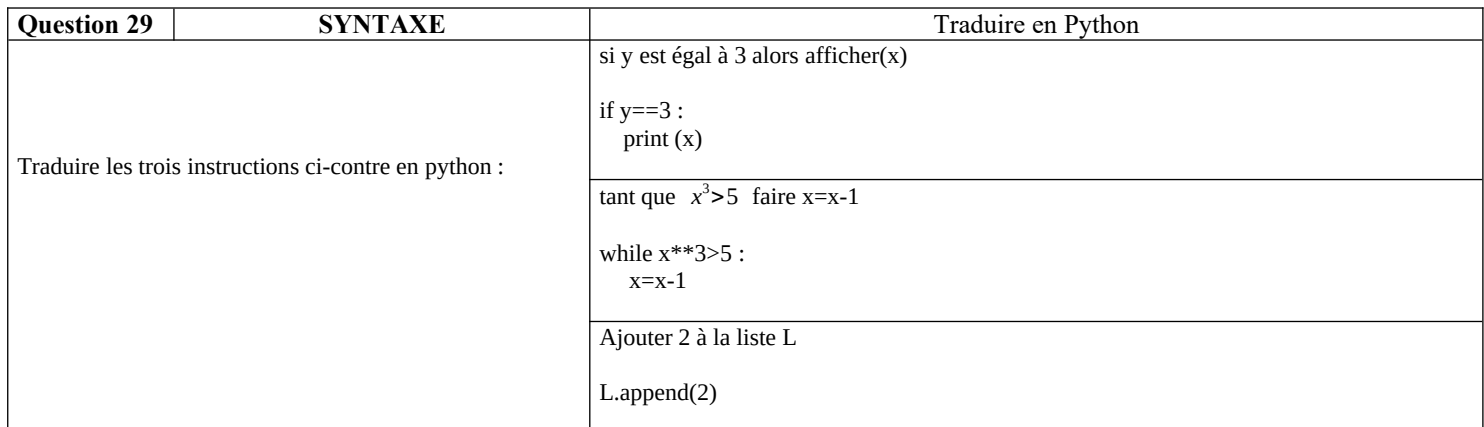

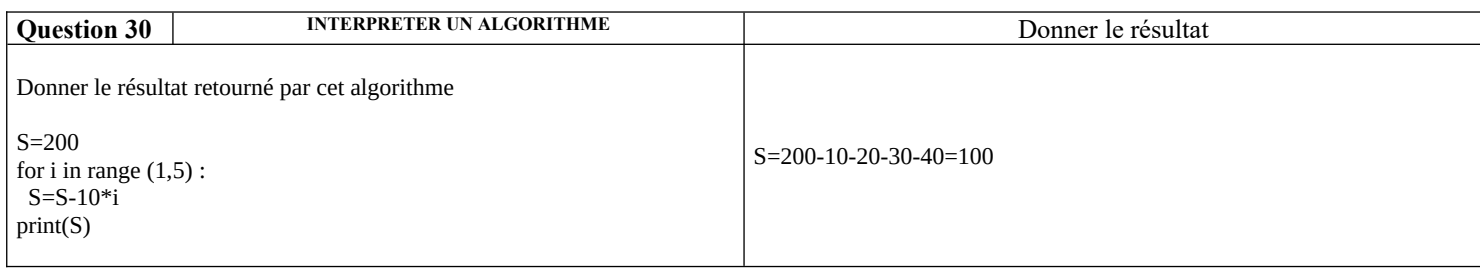